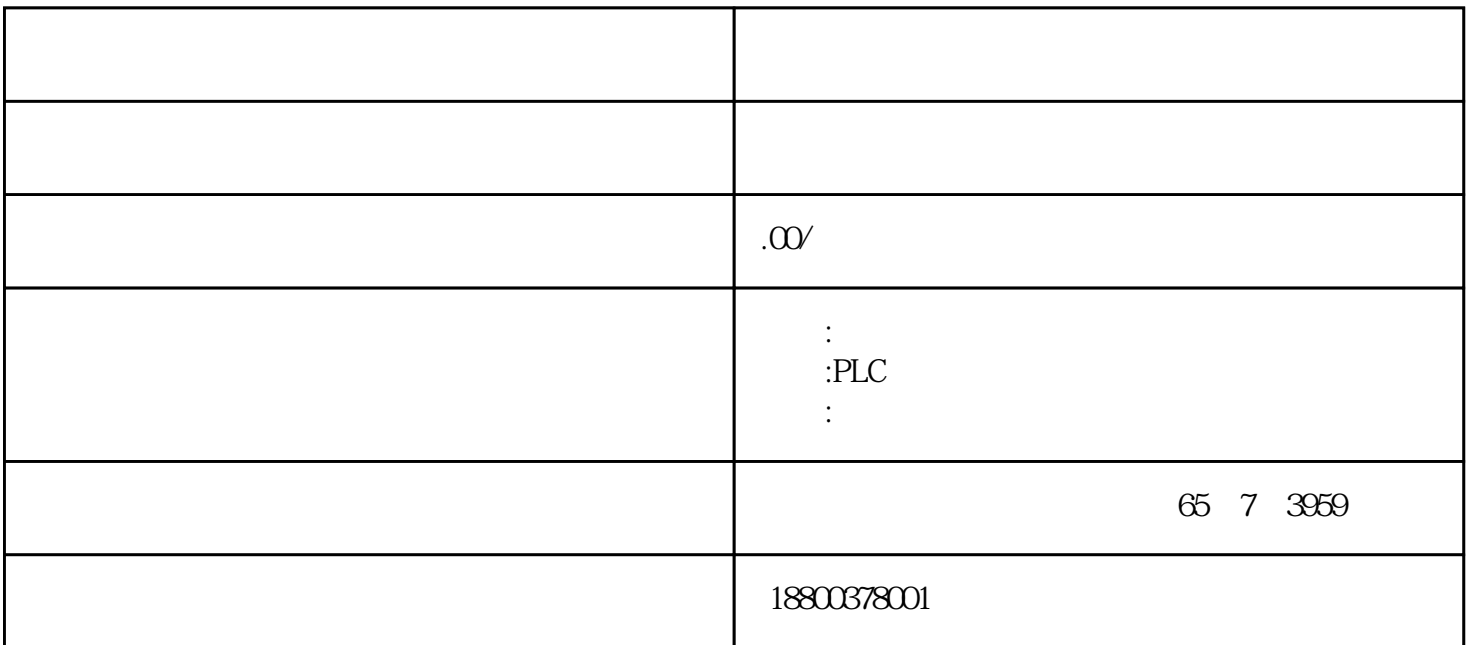

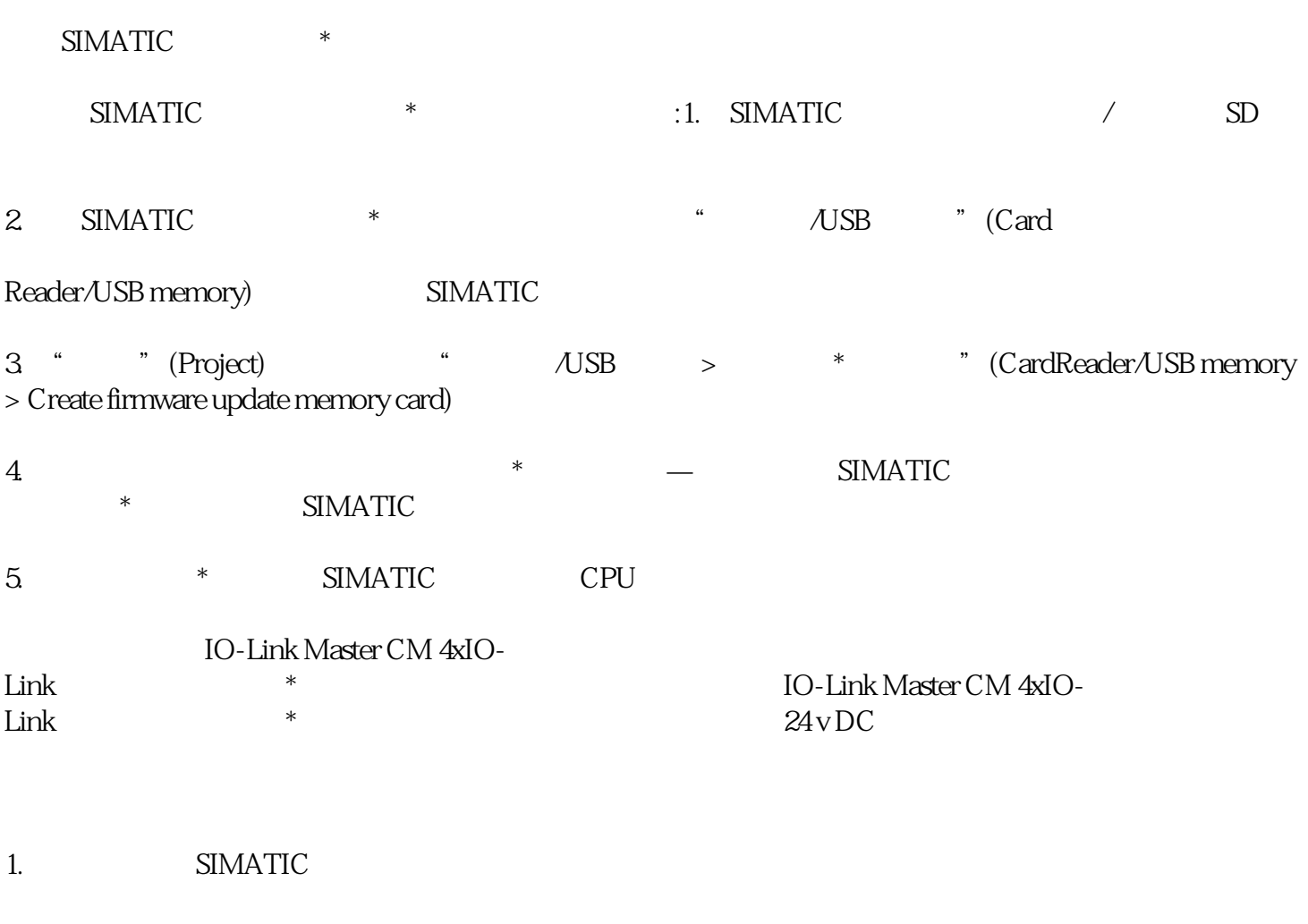

\* SIMATIC CPU 3. SIMATIC \*

- 4. \* SIMATIC
- CPU RUN LED MAINT LED

 $SIMATIC$   $*$ 

如果硬件配置中包含多个模块,则CPU将按插槽顺序(即,在STEP7设备组态中模块

)  $*$